# **Ultimate Linux Newbie Guide**

[FREE EBOOKS] Ultimate Linux Newbie Guide PDF [BOOK]. Book file PDF easily for everyone and every device. You can download and read online Ultimate Linux Newbie Guide file PDF Book only if you are registered here. And also You can download or read online all Book PDF file that related with ultimate linux newbie guide book. Happy reading Ultimate Linux Newbie Guide Book everyone. Download file Free Book PDF Ultimate Linux Newbie Guide at Complete PDF Library. This Book have some digital formats such us : paperbook, ebook, kindle, epub, and another formats. Here is The Complete PDF Book Library. It's free to register here to get Book file PDF Ultimate Linux Newbie Guide.

**Is there a OneDrive client for Linux — The Ultimate Linux** December 5th, 2018 - The Ultimate Linux Newbie Guide Getting you started with Linux the easy way since 2001

## **Six of the best free open source and enterprise email**

December 1st, 2018 - The Ultimate Linux Newbie Guide Getting you started with Linux the easy way since 2001

## **SCP Copy from Linux to Windows LinuxQuestions org**

November 30th, 2018 - Introduction to Linux A Hands on Guide This guide was created as an overview of the Linux Operating System geared toward new users as an exploration tour and getting started guide with exercises at the end of each chapter

# **The Ultimate Windows 10 Data Backup Guide MakeUseOf**

June 14th, 2018 - Save your changes and Turn on File History in order to keep your backups safe and documented By default File History only copies files from Libraries Desktop Contacts and Favorites System Restore System Restore is a long time companion of Windows and a convenient method of backing up your system image along with regularly used files To find system restore press the Windows key then

## **Python The Ultimate Beginners Guide Start Coding Today**

November 15th, 2018 - Python The Ultimate Beginners Guide Start Coding Today Kindle edition by Steve Tale Download it once and read it on your Kindle device PC phones or tablets Use features like bookmarks note taking and highlighting while reading Python The Ultimate Beginners Guide Start Coding Today

## **Ultimate Sideloading Guide for Amazon Fire TV amp Fire TV**

October 5th, 2015 - This guide will show you the easiest ways to install a k a sideload 3rd party apps on the Amazon Fire TV and Fire TV Stick This page was last updated February 26 2017

## **Complete Newbie Guide To Build CentOS Server To Host**

December 5th, 2018 - This is the ultimate guide how to build setup and config CentOS based unmanaged web server on VPS or Dedicated servers Very complete tutorials for newbie

#### **Linux Linux For Beginners Guide To Learn Linux Command**

December 2nd, 2018 - Linux Linux For Beginners Guide To Learn Linux Command Line Linux Operating System And Linux Commands Josh Thompsons on Amazon com FREE shipping on qualifying offers Do You Want To Master The Linux Operating System Would You Like To Start Leveraging The Command Line System Fast and Easily Yes

## **Linux How To Guides Lifewire**

December 5th, 2018 - Linux How Tos Many advanced computer DIY projects rely on Linux to get the job done Let s explore all the ways Linux can light up your life

#### **Computer Operating Systems Unix vs Windows Lifewire**

October 27th, 2018 - With a command line operating system e g DOS you type a text command and the computer responds according to that command With a graphical user interface GUI operating system e g Windows you interact with the computer through a graphical interface with pictures and buttons by using the mouse and keyboard

#### **10 Useful Free Linux eBooks for Newbies and Administrators**

December 8th, 2013 - Download â $\epsilon$ " A Hands on Guide 2 A Newbieâ $\epsilon$ "s Getting Started Guide To Linux This book is all about learning basic Linux operating system and getting acquaint yourself with the experimental side

## The Beginnerâ€<sup>™</sup>s Guide to Nano the Linux Command Line Text

September 30th, 2015 - New to the Linux command line Confused by all of the other advanced text editors How To Geek's got your back with this tutorial to Nano a simple text editor thatâ€<sup>™</sup>s very newbie friendly

## **390 Free Linux Unix FreeBSD and Operating System Ebooks**

December 5th, 2018 - Linux may be obtained in two different ways All the necessary components can be downloaded free of charge from the Internet which means an operating system can be assembled for almost nothing

## **Does sudo need a restart to work LinuxQuestions org**

December 5th, 2018 - Introduction to Linux A Hands on Guide This guide was created as an overview of the Linux Operating System geared toward new users as an exploration tour and getting started guide with exercises at the end of each chapter

# **How To Latest News Photos amp Videos WIRED**

December 6th, 2018 - Find the latest How To news from WIRED See related science and technology articles photos slideshows and videos

# **8 of the Best Linux Distros in 2018 Make Tech Easier**

August 12th, 2018 - Linux is a far cry from the esoteric bundles of code it once was and the number of polished distros out there offering variants on Windows OS X and Ubuntu is testament to that If you  $\hat{x}$  wre new to Linux

or are looking for a change these distributions are easily among the best options in 2018

## **OnlineGambling com gt 1 Online Gambling Sites Guide 2018**

December 4th, 2018 - Find a Great US Site and Play Instantly At OnlineGambling com we use our wealth of knowledge to bring you news reviews and tips surrounding everything in the online gambling world

## **How to Copy Files in Linux and Unix 10 cp Command Examples**

March 5th, 2013 - cp is one of the basic command in Unix You already know that it is used to copy one or more files or directories from source to destination While this tutorial is for beginners it is also helpful for everybody to quickly review various cp command options using some practical examples

## Raspberry Pi 3 5â€<sup>3</sup> HDMI Touch Screen Installation for

December 5th, 2018 - Note The Installation guide is about customized image which is combinated 3 5 LCD driver and a fresh OS Raspbian Kali or Ubuntu It s simple to install both 3 5 LCD driver and a fresh OS at once

#### **LWN Distributions List**

December 5th, 2018 - Weekly Edition Daily updates Events Calendar Book reviews Penguin Gallery About LWN net The LWN net Linux Distribution List You have found the LWN net Linux Distributions List LWN has been tracking Linux distributions since 1999

## Canâ€<sup>™</sup>t Install Kodi Addons Could Not Connect to Repository

December 3rd, 2018 - Emo you are the dummy  $\hat{a} \in \mathbb{R}$  so unless you have a solution to these issues you can keep your opinion to your stupid self I am sure everyone that has left a comment is beyond frustrated at the lack of cooperation from any of the addons and none of us need your MESS

## **2017 in video gaming Wikipedia**

December 3rd, 2018 - 2017 saw the release of numerous video games as well as other developments in the gaming industry The Nintendo Switch console was released in 2017 which sold more than 14 million units by the end of 2017 exceeding the underperforming Wii U lifetime sales and helped to revitalize Nintendo alongside the retro Super NES Classic Edition console the refreshed New Nintendo 2DS XL handheld

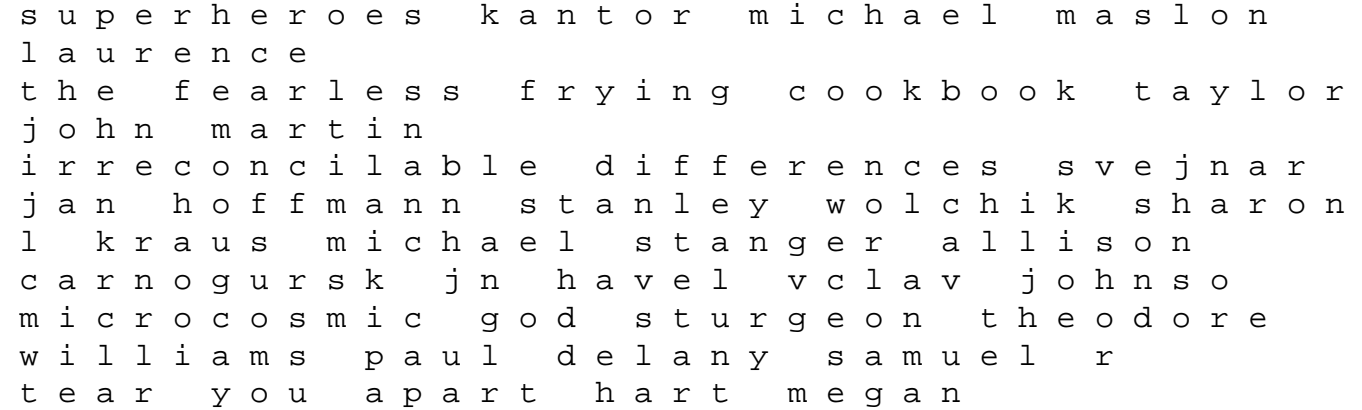

jack the ripper scotl and yard investigates rumbelow donald evans stewart p how to resist a heartbreaker george louisa the given sacrifice stirling s m step by step management of abnormal uterine hemorrhage sudhir r shah beena n trivedi dipal d solanki chaitra sathyanarayana between the crashes field mark dictionary of chinese symbols eberhard wolfram the bane chronicles johnson maureen clare cass andra rees brennan sarah an ethnography of cosmopolitanism in kingston jamaica caribbean cosmopolitans wardle huon how the red sox explain new engl and chattman jon tarantino allie lynn fred the dead can wait ryan robert lost luggage ala salvatore fifty major political thinkers adams ian dyson r w macrophage regulation of immunity unanue emil teaching social studies to english language learners thornton stephen j cruz brbara c look what i see where can i be at the synagogue michels dia l